# • *Uso dei social network*

# • *Virus, Malware e Phishing*

# • *Il lato oscuro del Web*

Sala «O. Fallaci» Venerdì 26 Giugno 2015

# • *Uso dei social network*

# • *Virus, Malware e Phishing*

# • *Il lato oscuro del Web*

Sala «O. Fallaci» Venerdì 26 Giugno 2015

### Uso dei social network <sup>3</sup>

### *Considerazioni*

• I Social Network sono dei Cyberspazi, cioè dei luoghi virtuali che permettono la creazione di gruppi e comunità.

 I ragazzi dal 12 ai 19 anni utilizzano Internet principalmente per comunicare con Social Network, messaggistica istantanea, posta elettronica.

L'85% degli

adolescenti

ha un profilo

in Facebook.

- Possibilità di creare una rappresentazione di se stessi secondo il proprio desiderio.
- L'adolescenza è il periodo più importante per la definizione dell'identità del soggetto.

### Uso dei social network <sup>4</sup>

## *I pericoli*

- Risposte telegrafiche, superficiali: sono ostacolo alla riflessione e all'espressività.
- Socializzare tramite «chat» è meno impegnativo.
- Pericolo di una vera e propria dipendenza.
- Il ripudio sul Social Network da parte di un amico: la notizia diventa subito pubblica.
- Mancanza di consapevolezza e di controllo di determinate azioni.
- Analfabetismo emotivo: incapacità di comprendere le emozioni degli altri (perché mediate dal Social Network) e quindi di riflesso anche le proprie.

### Uso dei social network 500 million and 500 million contractors of 500 million contractors  $\sim$

## *I pericoli*

• Cambio di identità: inventarsi uno stato sociale, un'età e un aspetto diversi.  $\rightarrow$  CatFish (MTV)

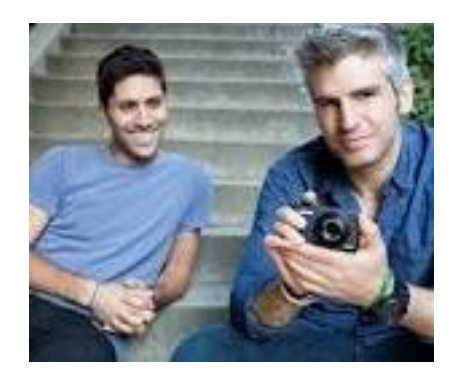

- Furto di identità: creare un profilo spacciandosi per un'altra persona (spesso per ricatto = denaro).
- Agenzie di ricerca del personale spesso prendono informazioni sui candidati da Facebook (foto compromettenti, atteggiamenti, …).

#### Uso dei social network <sup>6</sup>

## *I genitori*

- Per i ragazzi da 11 a 14 anni :
	- (*Se più giovani*): non lasciarli mai soli davanti al computer, soprattutto nell'utilizzo di Internet.
	- Stabilire delle regole di utilizzo: orari e modi.
	- Controllo della cronologia della navigazione.
	- Raccomandarsi di non condividere informazioni personali (nome, indirizzo, numero di telefono, password, foto).
	- Per i siti che richiedono l'iscrizione, utilizzare un soprannome.
	- Tenere in mente che i membri adulti della famiglia sono modelli di comportamento per i più piccoli.

#### Uso dei social network <sup>7</sup>

## *Le protezioni tecniche*

- Profilo 'utente':
	- Windows permette la definizione di utenti di tipo «bambino». Impostazioni PC -> Account -> Altri account -> Aggiungi -> Aggiungi un account bambino.
	- Poi, collegarsi ad Internet in **account.microsoft.com/family** con il proprio utente e configurare orari, filtri delle pagine Internet.
	- Disponibile il resoconto delle attività svolte dal bambino. Microsoft Family 1 Resoconto attività settimanale per Prova bambino

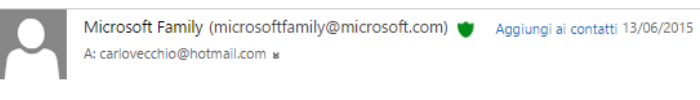

Resoconto attività settimanale per Prova bambino

Non sono state trovate attività per Prova bambino negli ultimi sette giorni

# • *Uso dei social network*

# • *Virus, Malware e Phishing*

# • *Il lato oscuro del Web*

Sala «O. Fallaci» Venerdì 26 Giugno 2015

*Virus, Malware, ecc.*

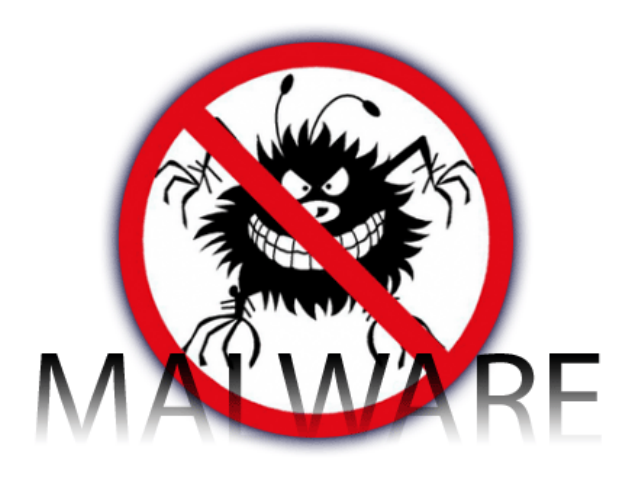

- Malware: definizione generica (Malicious Software) che comprende le definizioni successive.
- Ci sono molti tipi di malware:
	- Più o meno pericolosi
	- Più o meno infettivi
	- Utilizzano modi diversi di attacco.

#### Virus, Malware e Phishing 10 and 10 and 10 and 10 and 10 and 10 and 10 and 10 and 10 and 10 and 10 and 10 and 10 and 10 and 10 and 10 and 10 and 10 and 10 and 10 and 10 and 10 and 10 and 10 and 10 and 10 and 10 and 10 and

#### *Virus, Malware, ecc.*

- Virus: è un programma che si autoreplica, infetta altri programmi e altri Pc, si mimetizza. Si trasmette tramite chiavette USB, allegati di posta elettronica, Internet.
- Worm: è un programma molto pericoloso che si diffonde nella rete dei Pc.
	- Diversamente dai virus, non si attacca a file esistenti, ma ha una «vita» propria.
	- Sfrutta le vulnerabilità dei software  $\rightarrow$  aggiornare sempre il Sistema Operativo e i programmi.

#### Virus, Malware e Phishing 11 and 12 and 12 and 12 and 12 and 12 and 12 and 12 and 12 and 12 and 12 and 12 and 12 and 12 and 12 and 12 and 12 and 12 and 12 and 12 and 12 and 12 and 12 and 12 and 12 and 12 and 12 and 12 and

### *Virus, Malware, ecc.*

• Spyware: è un programma che spia e invia le informazioni dell'utente al creatore. Per esempio numeri di carta di credito, password, …

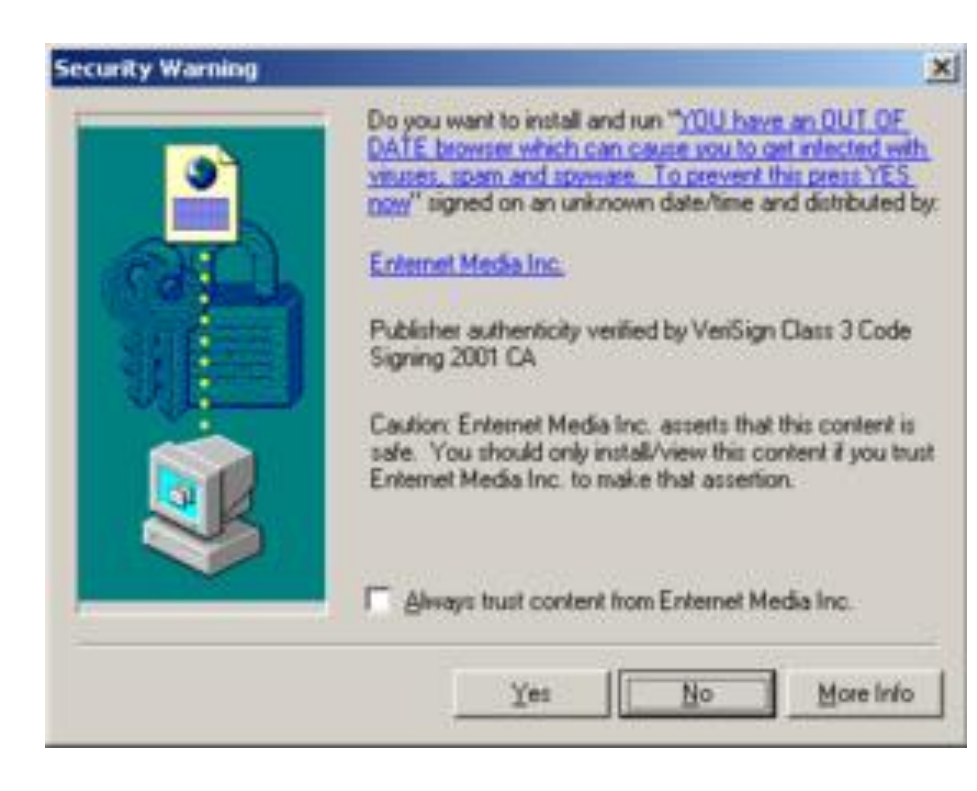

• Tentativo di installazione di uno spyware tramite Browser.

#### Virus, Malware e Phishing 12 and 12 and 12 and 12 and 12 and 12 and 12 and 12 and 12 and 12 and 12 and 12 and 12 and 12 and 12 and 12 and 12 and 12 and 12 and 12 and 12 and 12 and 12 and 12 and 12 and 12 and 12 and 12 and

#### *Virus, Malware, ecc.*

• Keylogger: hardware e/o software in grado di registrare tutto quello che un utente digita sulla tastiera.

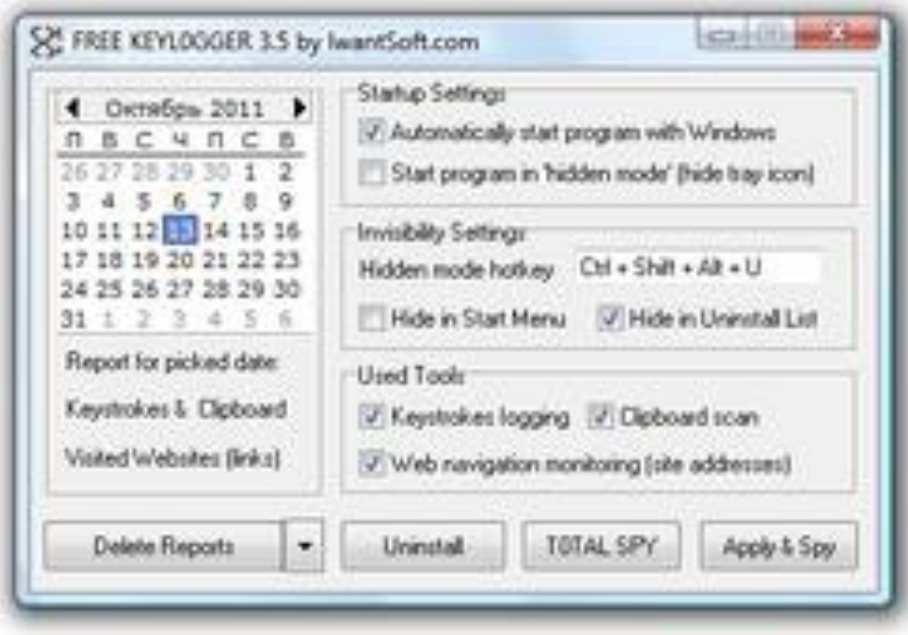

• Keylogger russo.

#### Virus, Malware e Phishing 13 and 13 and 13 and 13 and 13 and 13 and 13 and 13 and 13 and 13 and 13 and 13 and 13 and 13 and 13 and 13 and 13 and 13 and 13 and 13 and 13 and 13 and 13 and 13 and 13 and 13 and 13 and 13 and

#### *Virus, Malware, ecc.*

• Trojan: istruzioni di codice maligno nascoste dentro un altro programma apparentemente utile. Le istruzioni attivano la connessione a Server di hacker per scaricare altri malware e prendere possesso del computer.

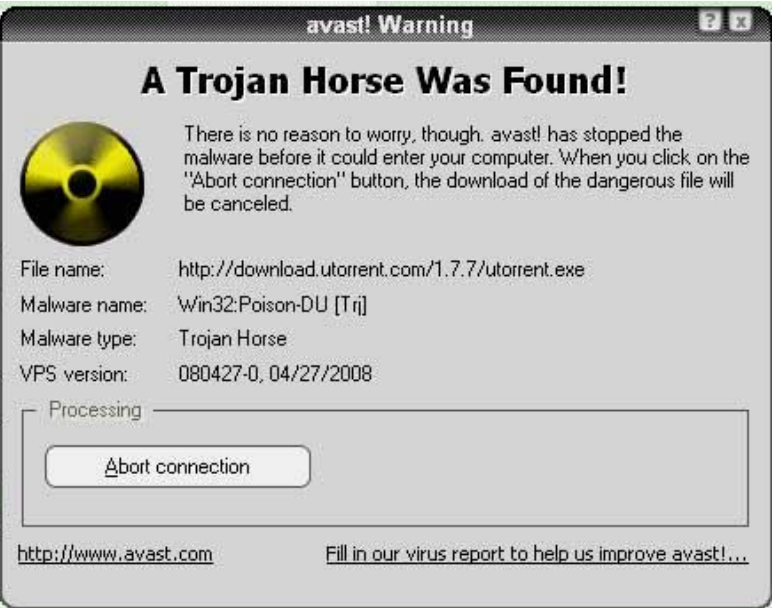

• Un troyan mascherato da uTorrent identificato da AVG.

## *Virus, Malware, ecc.*

- Adware: è un programma che immette pubblicità sul computer.
	- Non è molto dannoso di solito.
	- È spesso incluso in altri software gratuiti.

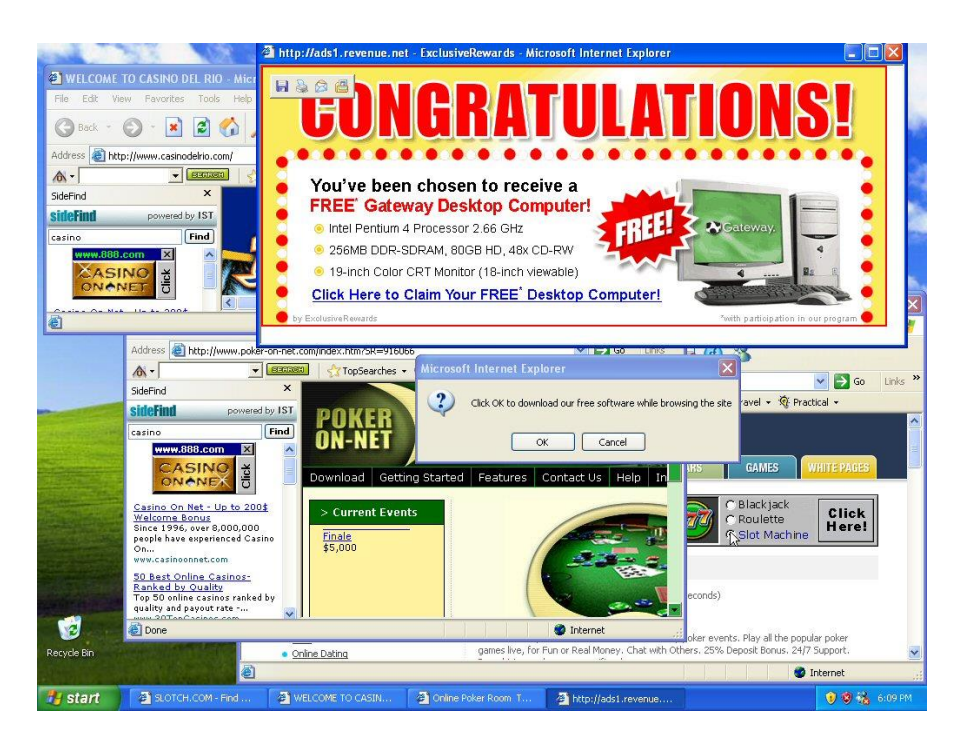

Per esempio: compaiono barre degli strumenti di Browser, non si riesce più a fare delle ricerche in Google perché tutte le ricerche vanno da qualche altra parte.

#### Virus, Malware e Phishing 15 and 15 and 15 and 15 and 15 and 15 and 15 and 15 and 15 and 15 and 15 and 15 and 15 and 15 and 15 and 15 and 15 and 15 and 15 and 15 and 15 and 15 and 15 and 15 and 15 and 15 and 15 and 15 and

#### *Virus, Malware, ecc.*

• Scareware: sono programmi che spaventano gli utenti con falsi avvisi di presenza virus. Inducono all'acquisto di falsi antivirus.

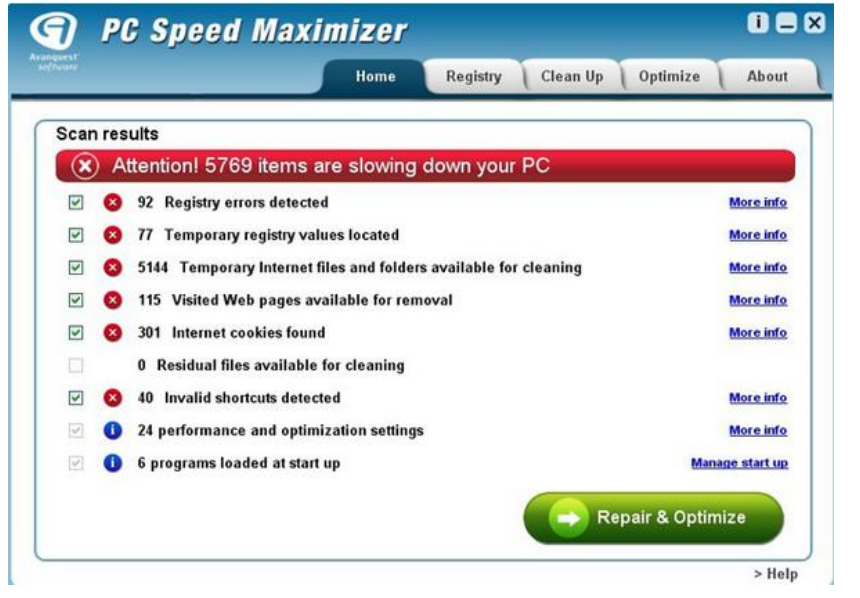

![](_page_14_Picture_36.jpeg)

#### Virus, Malware e Phishing 16 and 16 and 16 and 16

#### *Virus, Malware, ecc.*

• Ransomware: sono letali. Criptano i file nel computer e chiedono un vero e proprio riscatto per sbloccarlo.

![](_page_15_Picture_3.jpeg)

*Phishing*

- Scopo: furto di password (on-line banking ma anche Social Network).
- Gli hacker realizzano copie di siti ben fatti.
- Inducono gli utenti a cliccare su link inviati tramite posta elettronica.
- I link portano ai falsi siti e non a quelli originali.
- L'ignaro utente inserisce l'utente e la password che viene rivenduta e utilizzata per trasferire denaro.

#### Virus, Malware e Phishing 18 and 18 and 18 and 18 and 18 and 18 and 18 and 18 and 18 and 18 and 18 and 18 and 18 and 18 and 18 and 18 and 18 and 18 and 18 and 18 and 18 and 18 and 18 and 18 and 18 and 18 and 18 and 18 and

# *Esempio*

• Mail con un link sospetto, arrivata a me.

![](_page_17_Picture_3.jpeg)

• Generalmente queste mail sono costruite un po' meglio, ma l'obiettivo è quello di farti cliccare su un sito.

### Virus, Malware e Phishing 1980 and 1980 and 1980 and 1980 and 1980 and 1980 and 1980 and 1980 and 19

# *Esempi*

• Tanti esempi:

#### Sfida: Guadagni facili: Premi:

![](_page_18_Figure_4.jpeg)

• L'obiettivo è farti cliccare e provare ad introdurre malware.

# *Esempi*

• Tanti esempi:

#### $\triangleright$  X **3** Importante I driver sono fondamentali per il corretto funzionamento del PC. Si consiglia vivamente di eseguire la scansione e aggiornare i driver per risolvere problemi di prestazioni. Scansiona e aggiorna i driver

#### Paura: Sei migliore? Curiosità:

#### Inganno del Cervello

La mente è così tanto programmata, che il 97% degli uomini non nota nulla di strano in questa immagine. Tu ci riesci?

![](_page_19_Picture_8.jpeg)

#### **Scioccanti Rivelazion** sul Cervello

![](_page_19_Picture_11.jpeg)

Il Video che stai per vedere è Controverso, e può risultare offensivo per alcuni spettatori

![](_page_19_Picture_13.jpeg)

• L'obiettivo è farti cliccare e provare ad introdurre malware.

#### Virus, Malware e Phishing 21 and 21 and 21 and 21 and 21 and 21 and 21 and 21 and 21 and 21 and 21 and 21 and 21 and 21 and 21 and 21 and 21 and 21 and 21 and 21 and 21 and 21 and 22 and 22 and 22 and 22 and 22 and 22 and

# *Esempi*

- Finti aggiornamenti:
	- Il finto aggiornamento del Media Player:

![](_page_20_Figure_4.jpeg)

![](_page_20_Figure_5.jpeg)

# *Esempi*

- Inganni:
	- Il finto download, da un sito lecito (gli spazi pubblicitari sono dati in gestione ad agenzie fuori controllo agli autori del sito):

![](_page_21_Picture_4.jpeg)

# *Esempi*

# • Inganni:

![](_page_22_Picture_3.jpeg)

![](_page_22_Picture_4.jpeg)

P.I.00458620016 | Copyright 2015 | Per la pubblicità | Scrivi alla redazione

• Pagina da [www.lastampa.it,](http://www.lastampa.it/) del 22/06/2015.

• Ingrandimento:

TI POTREBBERO INTERESSARE ANCHE

![](_page_22_Picture_8.jpeg)

Cosa succede quando la lava

incontra il ghiacco?

![](_page_22_Picture_9.jpeg)

22/06/2015 Thai provato? Ingegnoso trucco che sta rivoluzionando il commercio online

![](_page_22_Picture_11.jpeg)

Quattro minuti di risate: il parcheggio è un disastro

14/04/2015 4:59:52 PM

- Muore su gommone, corpo dilaniato da squali
- Ma il secondo articolo è una pubblicità che porta ad un sito di aste.

#### Virus, Malware e Phishing 24 and 24

## *Esempio di Phishing*

• Mail arrivata a me:

![](_page_23_Picture_3.jpeg)

## *Esempio di Phishing*

#### • Mail arrivata a me:

![](_page_24_Picture_26.jpeg)

#### Virus, Malware e Phishing 26 and 26 and 26 and 26 and 26 and 26 and 26 and 26 and 26 and 26 and 26 and 26 and 26 and 26 and 26 and 26 and 26 and 26 and 26 and 26 and 26 and 27 and 27 and 27 and 27 and 27 and 27 and 27 and

# *Esempi*

- Storm Worm (2007): tramite e-mail.
	- Dopo 3 giorni rappresentava l'8% di tutti i virus del mondo.
- CIH Virus (1998):
	- Danni stimati tra 20 e 80 M\$.
- SQL Slammer (2003): tramite server non aggiornati.
	- Dopo 10 minuti, 75.000 server internet erano infetti.
	- Causò rallentamento di Internet, cancellazione di voli e danni per 1 B\$.
- Melissa (1999): tramite Word.
	- Danni stimati per 1 B\$.

# *Esempi*

- I Love You: tramite e-mail.
	- Danni stimati tra 5,5 e 8,7 B\$.
- Code Red (2001):
	- Infettò 359.000 server.
	- Fu bloccato da un tale che fu invitato alla Casa Bianca.
- Conficker (2007): tramite S.O. Windows:
	- Danni per 9 B\$.
- Sobig.f (2003): tramite S.O. Windows:
	- Danni per 35 B\$.
- My Doom (2004): tramite allegati.
	- Danni per 38 B\$.

- «Niente è in grado di garantire una sicurezza completa […]» da [www.microsoft.com](http://www.microsoft.com/)
- Tenere aggiornati Windows, il Browser e i programmi.
- Avere un antivirus / firewall, tenerlo aggiornato ed eseguire scansioni periodicamente.
	- Consiglio: [www.av-test.org](http://www.av-test.org/)

![](_page_27_Picture_6.jpeg)

- Non aprire mail sospette; non aprire allegati; non cliccare su link della mail.
- Utilizzare il blocco popup del Browser.

- Preparare un utente «non amministratore» e farlo utilizzare agli altri.
- Prima di aprire file esterni, eseguire una scansione su questi file.
- Nel caso di utilizzo di Pc pubblici, cancellare la cronologia e non lasciare utente e password. Meglio utilizzare la navigazione anonima.
- Fare regolarmente il Backup dei dati.
	- Io consiglio: almeno in due supporti, no chiavette, perché si rompono facilmente.

#### Virus, Malware e Phishing 30 and 30 and 30

- Banche:
	- Non chiedono mai per mail, utente e password.
	- Controllare che, una volta fatto il login, la connessione sia con protocollo https e non http.

![](_page_29_Picture_46.jpeg)

- Quando si scarica qualcosa:
	- Se si tratta di software: solo dal sito ufficiale.
	- Evitare i vari Softonic, Download.com, Tucows, Filehippo, Softpedia, SnapFiles, FreewareFiles, NoNags e SourceForge.
	- Se si tratta di Filesharing: eseguire sempre la scansione e attenzione ai contenuti illegali (una cosa sono i contenuti con i diritti d'autore, altra cosa i contenuti pedopornografici…).
- Quando si vuole fare l'hacker:
	- Non utilizzare Keygen, NO CD e altri crack senza prima fare una scansione.
	- Idem per qualsiasi software piratato.

# *Consigli*

- Attenzione ai falsi programmi di aiuto:
	- Es.: Pc lento, Pc infettato (dopo aver fatto una finta scansione velocissima), My clean pc o Wise Register Cleaner, …
- Non credere a nessun metodo veloce per:
	- Fare soldi
	- **Dimagrire**

• …

- Diventare geni
- Risparmiare percentuali assurde sull'acquisto di beni molto più costosi

- Non abbassare mai la guardia.
	- **<https://www.safeinternetbanking.be/>**

![](_page_32_Picture_4.jpeg)

- Un tendone in una città, una scusa per far entrare alcune persone e un 'mago' che legge la mente.
- In realtà…

![](_page_32_Figure_7.jpeg)

**BEWARE OF SUSPICIOUS E-MAILS** 

- Un amico in più in facebook.
- Una mail non sospetta
- Un click in un link sconosciuto.
- La tua identità diventa di qualcun altro...

• *Uso dei social network*

- *Virus, Malware e Phishing*
- *Il lato oscuro del Web*

Sala «O. Fallaci» Venerdì 26 Giugno 2015

## *Navigazione (non) anonima*

- Fondamentale: tutto quello che si fa in Internet:
	- È visibile al proprio datore di lavoro (se c'è).
	- È visibile al proprio Provider (colui che fornisce la connessione telefonica).
	- È visibile a chi gestisce il sito che si sta visitando (e quindi anche al motore di ricerca, Google o altri).

#### • Eccezione:

• L'unico modo per essere ben nascosti è utilizzare delle tecniche di occultamento che vediamo dopo.

# *Navigazione (non) anonima*

- Ogni volta che siamo connessi ad Internet:
	- Abbiamo un unico indirizzo informatico, indispensabile per ricevere i dati corretti: indirizzo IP.
	- I Provider, per legge, registrano e conservano per un tempo limitato: IP, data, ora, pagina visitata.
	- Per questo è facile per le Forze dell'Ordine risalire alle attività svolte in Internet da un Pc.

![](_page_35_Picture_6.jpeg)

![](_page_35_Picture_7.jpeg)

![](_page_35_Picture_8.jpeg)

![](_page_35_Picture_9.jpeg)

## *Navigazione (non) anonima*

- Considerazione:
	- Come è possibile che le multinazionali del Web, abbiano miliardi di dollari offrendo servizi gratuiti, tenendo conto dei costi per investimenti, manutenzioni, …?
	- Esempio: Social Network, posta elettronica, servizi Cloud, software di tutti i tipi, giochi, …
	- Risposta: perché le multinazionali sono interessate ai nostri dati e li rivendono ad altre aziende e ad agenzie governative.
	- Un dato del 2004: allora c'erano circa 200 programmi dedicati alla raccolta di dati portati avanti da 16 agenzie federali.
	- Nel 2010 le agenzie sono diventate 1200, più 1900 agenzie private.

### Giugno digitale qualità della contrattuación de la contrattura de la contrattura de la contrattura del contrattu

# *Navigazione (non) anonima*

- Cos'è la «navigazione in incognito»?
	- In Chrome  $\rightarrow$  Navigazione in incognito
	- In Firefox  $\rightarrow$  Navigazione anonima
	- In Explorer  $\rightarrow$  inPrivate Browsing
- Serve solo per non registrare sul Pc, la cronologia, i cookies, le ricerche. Il resto del mondo invece registra tutto.
- Si può anche chiedere ai siti di non tenere tracce di navigazione, con nessuna certezza che ciò avvenga.
	- In Chrome  $\rightarrow$  Impostazioni, Avanzate, Privacy, Invia una richiesta «Non tenere traccia».

 $\sim$  c  $\times$ 

Navigazione anonima

about:InPrivate

### Giugno digitale qualità della contrattuación de la contrattura de la contrattura de la contrattura del contrattu

- Perché navigare in modo anonimo:
	- Per non subire la censura governativa.
	- Per diffondere notizie senza temere di essere identificato.
	- Per non dare i propri dati in mano a multinazionali e agenzie di controllo.
	- Per compiere delle attività illecite.
- Come navigare in modo anonimo:
	- Esiste il Deep Web (al contrario del Clear Web).
	- È un posto pericoloso perché frequentato anche da persone senza scrupoli.

#### Giugno digitale  $\frac{40}{40}$

#### *Navigazione anonima*

• Quanto grande è il Deep Web?

![](_page_39_Picture_3.jpeg)

• Google «vede» solo la parte emersa dell'iceberg.

### Giugno digitale qualità della contrattua di un controllo di un controllo di un controllo di un controllo di un controllo di un controllo di un controllo di un controllo di un controllo di un controllo di un controllo di un

- Esistono diversi Deep Web; il più famoso è Tor.
- Tor = The Onion Router.
- Ogni pacchetto di dati che deve viaggiare dal computer 1 al computer 2, viene fatto passare da nodi intermedi casuali e in ogni passaggio il pacchetto viene criptato.

![](_page_40_Figure_5.jpeg)

### Giugno digitale qualità della contrattuación de la contrattura de la contrattura de la contrattura de la contra

- Come entrare nella rete Tor:
	- Protezione assoluta: Antivirus + Firewall.
	- E-mail anonima.
	- Installare Tor (sul Pc o su una chiavetta USB).
		- Si installa anche un Browser «speciale» che non lascia traccia (è una versione modificata di Firefox).
- Una volta entrati in Tor:
	- I siti sono tutti \*.onion.
	- La navigazione è un po' lenta, dovuta ai vari passaggi per rendere la connessione anonima.

### Giugno digitale qualità della contrattuación de la contrattura de la contrattura de la contrattura del qualità

- Il motore di ricerca:
	- Non ha senso usare Google, non darebbe risultati «interessanti».
	- Usare quindi TorSearch (o anche altri motori).
	- Il Deep Web offre di tutto, cose buone e cose cattive (molto cattive).
	- Chi vuole provare, deve essere consapevole di quello che fa.

### Giugno digitale  $\frac{44}{44}$

- Cosa di trova:
	- Scaricare materiale protetto da diritto d'autore.
	- E …

#### *Navigazione anonima*

![](_page_44_Picture_28.jpeg)

#### • Affitta un hacker.

#### *Navigazione anonima*

![](_page_45_Picture_2.jpeg)

• Droga.

#### *Navigazione anonima*

![](_page_46_Picture_2.jpeg)

#### Giugno digitale qualità della contrattua di un controllo di un controllo di un controllo di un controllo di un c

#### *Navigazione anonima*

![](_page_47_Picture_2.jpeg)

• Armi e accessori.

#### Giugno digitale qualità della contrattuación de la contrattura de la contrattura de la contrattura del que de

#### *Navigazione anonima*

![](_page_48_Figure_2.jpeg)

• Pedopornografia.

#### *Navigazione anonima*

![](_page_49_Picture_2.jpeg)

• Killer.

### *Grazie e arrivederci*

- Per scaricare questa presentazione:
	- [www.carlovecchio.altervista.org](http://www.carlovecchio.altervista.org/)
	- Sezione «Conferenze»

*Chi sono*

- Carlo Vecchio
	- Dott. in Ingegneria Elettronica
	- Software Engineer

Sala «O. Fallaci» Venerdì 26 Giugno 2015